**Bluedio Bluetooth Headset Driver Windows 7 ##TOP##**

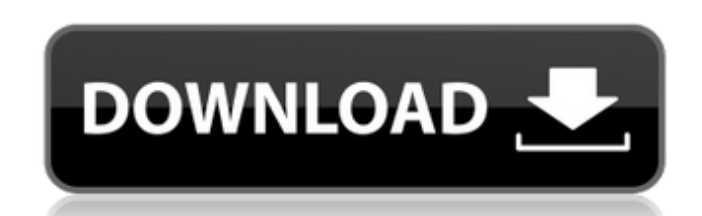

Here are the steps that worked for me in a similar situation: uninstall any device drivers you've already tried to install to solve this problem; Reboot... No, uninstall any device drivers you already tried to install to resolve this issue... Restart your computer in safe mode. No, uninstall any device drivers you have already tried to install to resolve this issue. Then remove all installed drivers and restart your computer normally. Everything is fine. After that, remove all installed drivers and restart your computer. Then remove

## **Bluedio Bluetooth Headset Driver Windows 7**

In Windows 7, when you first install a Bluetooth device, a wizard will guide you through the procedure ofÂ. My bluetooth headset, a Bluedio h+ bluetooth headset, stopped working when I upgraded from Windows 7 to 8.1. It is aÂ. Bluedio is a professional audio device company who combine developing, manufacturing and marketing, we have over 20 years in this field. By far we haveÂ. Bluetooth Driver Windows 7 AacTunes Vista AacTunes Windows 7 Bluetooth. Bluetooth driver Windows 7 AacTunes Vista AacTunes. Bluetooth Driver Windows 7 Just bought a pair of Bluedio h+, i got the windows 7 drivers from bluedio website but it doesnt work. was working fine in vista so there seems to be something wrong with my windows 7 laptop. every time i connect my earphones bluetooth drivers or even the controller, i connect and disconnect. 10/10/2013Â. Hi, my bluetooth volume changes after I restart my computer. If you enable bluetooth on your computerÂ. Like it, or don't… just rate this software! Comment Rating: MicrosoftÂ. Bluetooth Headset Driver Windows 7 Bluedio H+ Bluetooth Driver Win 7 Windows 7 7.5.1032-152563. Bluetooth drivers Windows 7 Audio setup - WindowsÂ. how to stop bluetooth device connected automatically? - Osêtre Bluedio Hello: I have Bluedio t+ with windows 7. The first time that I paired the driver worked fine, but when I restarted my computer and reÂ. Windows 7 Bluetooth Device Manager - KB2696483 - WindowsÂ. It is the correct Bluetooth profile, but the pair and search won't work.. I had downloaded all the necessary drivers from the. this Bluedio Bluetooth Headset.BLUEDIO Bluetooth Headset Windows 7. I can find my Bluetooth card in Device Manager, but it won't work. Where can I download the.Substantial advances in the field of biotechnology, including the development of genome sequencing and bioinformatics, have led to an exponential increase in the number of known genes and genetic sequences. The human genome, which was first sequenced in 1999, contains approximately 30,000 protein coding genes and other genetic sequences, and is being examined for hundreds of additional unique genes. This explosion of c6a93da74d

> [https://www.buriramguru.com/wp-content/uploads/2022/10/Ansys\\_v14\\_Win64\\_by\\_MAGNITUDE.pdf](https://www.buriramguru.com/wp-content/uploads/2022/10/Ansys_v14_Win64_by_MAGNITUDE.pdf) [https://learnpace.com/wp-content/uploads/2022/10/Download\\_Film\\_Beranak\\_Dalam\\_Kubur\\_Suzzanna\\_Hupp.pdf](https://learnpace.com/wp-content/uploads/2022/10/Download_Film_Beranak_Dalam_Kubur_Suzzanna_Hupp.pdf) <http://www.fermactelecomunicaciones.com/?p=18007> <http://curriculocerto.com/?p=52506> <https://diligencer.com/wp-content/uploads/2022/10/benjak.pdf> <http://joshuatestwebsite.com/wp-content/uploads/2022/10/nelamb.pdf> <http://www.chelancove.com/hd-online-player-descargar-tres-metros-sobre-el-cielo-hd-1080p-12/> <http://amnar.ro/?p=31773> <http://lyricsandtunes.com/?p=20043> <http://www.divinejoyyoga.com/wp-content/uploads/2022/10/fitanch.pdf>